ФЕДЕРАЛЬНОЕ АГЕНТСТВО ПО РЫБОЛОВСТВУ Федеральное государственное бюджетное образовательное учреждение высшего образования «Калининградский государственный технический университет» Балтийская государственная академия рыбопромыслового флота (ФГБОУ ВО «КГТУ») БГАРФ

> ТВЕРЖДАЮ И.о. декана РТФ В.А. Баженов/  $2018$  r.

Рабочая программа дисциплины Инженерная графика (наименование дисциплины) базовой части образовательной программы по специальности

10.05.03 «Информационная безопасность автоматизированных систем» (код и наименование специальности)

Специализация программы

«Обеспечение информационной безопасности распределенных информационных

систем» (наименование специализации)

Радиотехнический факультет (наименование) Кафедра - Информационная безопасность (наименование)

Калининград 2018

# 1. Цель освоения дисциплины

Целью освоения дисциплины является формирование у обучаемых компетенций, необходимых для приобретения навыков работы с графическими системами проектирования, приобретения умений в области создания и чтения графической документации, позволяющие изучать другие графические системы необходимые в последующей профессиональной деятельности.

## 2. Результаты освоения дисциплины

Обучающийся должен овладеть следующими компетенциями, формируемыми в результате освоения дисциплины:

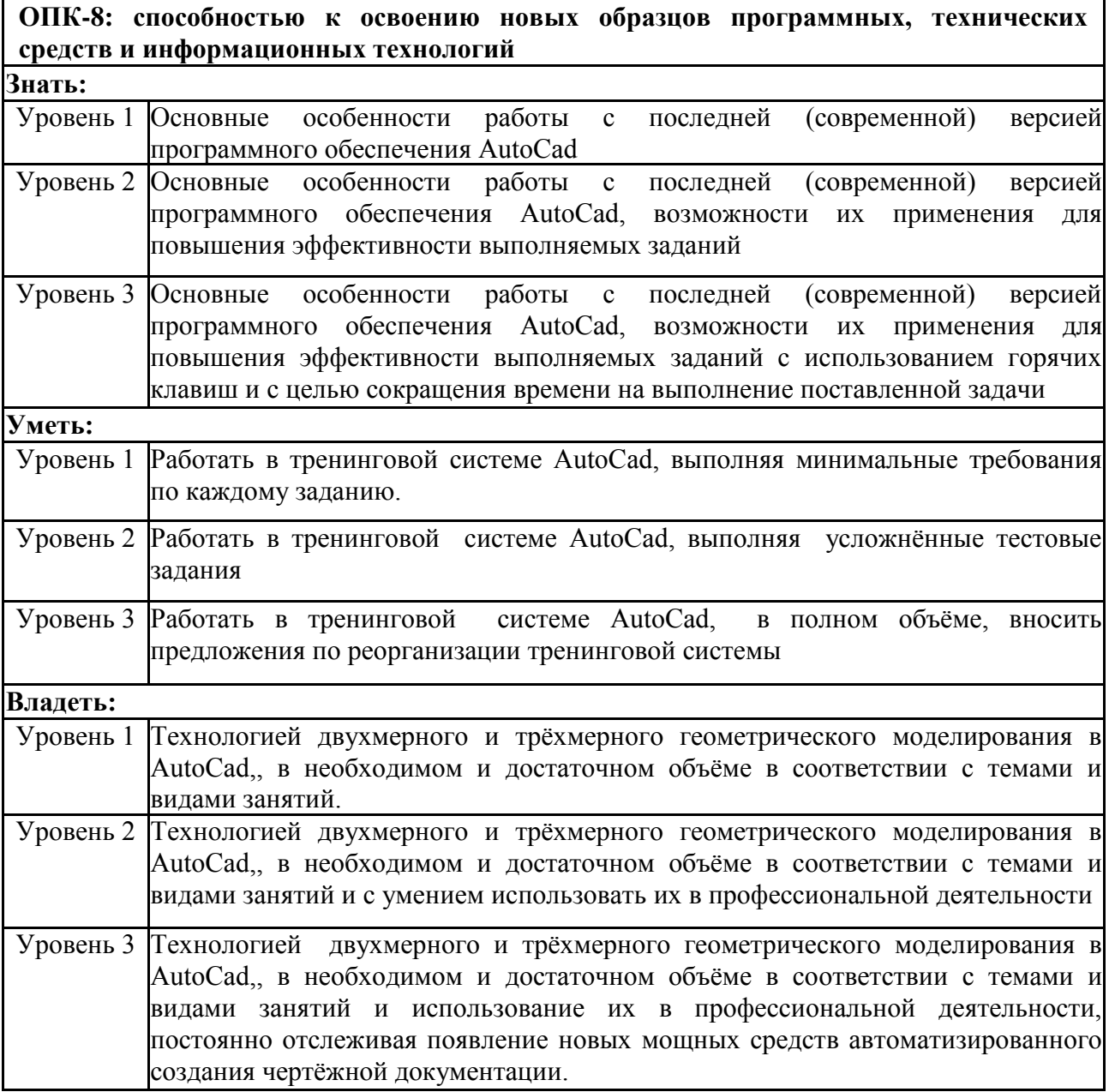

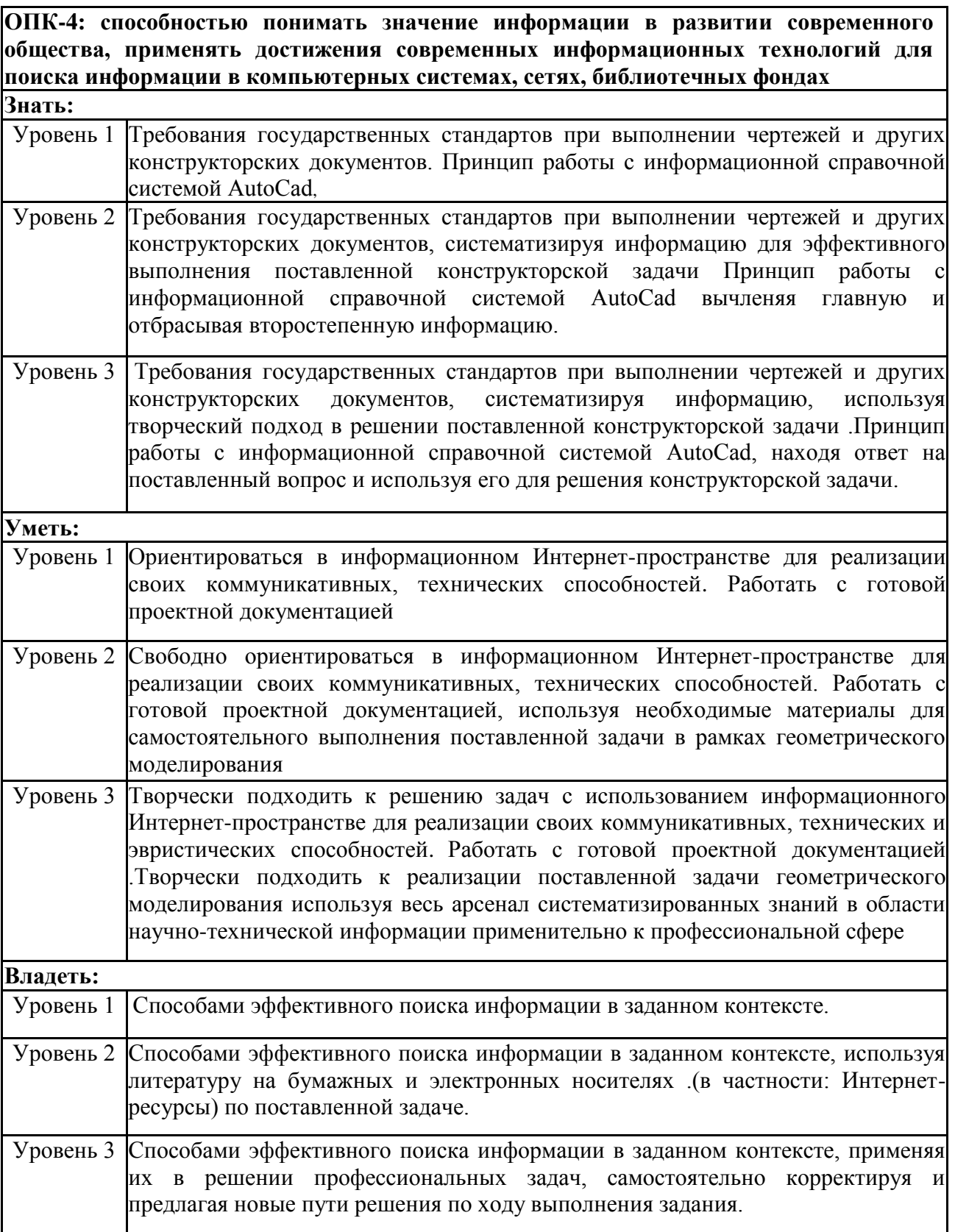

В результате освоения дисциплины обучающийся должен: *Знать:* 

- правила выполнения и оформления чертежей и эскизов деталей машин;

- типы графических изображений;
- метод ортогонального проецирования на одну, две, три плоскости проекций;
- способы построения проекций;
- аксонометрические проекции (изометрическая проекция) и технический рисунок;
- изображения чертежа (виды, разрезы, сечения);
- правила оформления чертежа детали ручным и машинным способами;
- последовательность выполнения чертежа с помощью чертежных инструментов и средств инженерной графики;
- условное изображение резьбы и обозначение метрической резьбы;
- информационные возможности сборочного чертежа и спецификации;
- условности и упрощения, применяемые при графическом отображении сборочных единиц.

### *Уметь:*

- применять полученные знания по инженерной графике при изучении других дисциплин и в прикладных задачах профессиональной деятельности;
- рационально пользоваться чертежными инструментами;
- выполнять геометрические построения (деление окружности на равные части, сопряжения) ручным и машинным способами;
- читать и выполнять проекционные изображения, развертку простых геометрических тел и деталей на чертежной бумаге и дисплее;
- осуществлять преобразования простой геометрической формы, изменять положение (ориентацию) объекта в пространстве, отображать перечисленные преобразования на бумаге и дисплее;
- анализировать форму детали (с натуры и по графическим изображениям);
- выполнять (создавать) чертеж детали, используя виды, разрезы, сечения (традиционными и техническими средствами);
- отображать форму изделия, выбирая необходимое количество изображений (в том числе главное изображение чертежа);
- оформлять чертежи в соответствии с требованиями ГОСТов ЕСКД и требованиями к чертежам, выполненным на ЭВМ;
- читать чертежи несложных деталей.

## *Владеть:*

- навыками работы со справочной литературой и нормативными документами (Государственными стандартами);
- основными методиками курса начертательной геометрии, стандартными приемами, применяемыми при разработке конструкторской документации.

# **3. Место дисциплины в структуре образовательной программы**

Дисциплина (модуль) «Инженерная графика» относится к дисциплинам базовой части профессионального цикла Б1.Б.33 ОП ВО по специальности 10.05.03 «Информационная безопасность автоматизированных систем», специализация «Обеспечение информационной безопасности распределенных систем».

Дисциплина изучается на 1 курсе в 1 семестре.

Для успешного освоения дисциплины студент должен иметь базовую подготовку по геометрии в объёме программы средней школы.

Изучение дисциплины «Инженерная графика» необходимо для успешного освоения дисциплин «Пакеты прикладных программ», «Компьютерная графика».

Знания и практические навыки, полученные в ходе изучения данной дисциплины, используются обучаемыми при выполнении курсовых работ и проектов и выпускной квалификационной работы.

#### **4. Содержание дисциплины (по разделам и темам)**

## **Раздел 1. Изображения геометрических объектов в ортогональных проекциях**

# **Тема 1.1. Введение в дисциплину. Введение в автоматизированное проектирование.**

Предмет и задачи дисциплины. Системный подход к проектированию. Среда автоматизированного проектирования AutoCad. Требования единой системы конструкторской документации (ЕСКД) к оформлению графической и текстовой конструкторской документации

### **Тема 1.2. Изображение предметов.**

Общие сведения. Построение видов на чертеже. Построение третьего вида предмета по двум данным. Выполнение разрезов на чертеже. Выполнение сечений на чертеже. Выносные элементы. Условности и упрощения при изображении предмета. Построение наглядного изображения предмета.

### **Тема 1.3. Изображения соединений деталей.**

Общие сведения. Разъемные соединения. Неразъемные соединения. Специальные соединения деталей

#### **Тема 1.4. Рабочие чертежи деталей.**

Общие сведения о выполнении и оформлении рабочих чертежей деталей. Нанесение обозначений материалов на рабочих чертежах деталей. Нанесение размеров на рабочих чертежах деталей. Обозначение шероховатости поверхностей на рабочих чертежах деталей. Выполнение чертежей оригинальных деталей. Выполнение эскизов деталей.

## **Раздел 2. Компьютерные технологии геометрического моделирования AutoCAD**

### **Тема 2.1. AutoCAD. Общие сведения.**

Запуск системы AutoCAD. Вызов справочной системы. Пользовательский интерфейс AutoCAD Настройка рабочей среды AutoCAD. Открытие чертежа. Создание чертежа. Сохранение чертежа. Получение твердой копии чертежа. Выход из AutoCAD.

### **Тема 2.2. Системы координат. Свойства примитивов. Управления экраном.**

Ввод координат. Декартовы и полярные координаты. Задание трехмерных координат. Задание пользовательской системы координат Разделение рисунка по слоям. Управление видимостью слоя. Блокировка слоев. Назначение цвета слою. Назначение типа линии слою. Назначение веса (толщины) линии слою. Зуммирование. Панорамирование. Использование окна Aerial View (Общий вид). Перерисовка и регенерация. Изменение порядка рисования объектов

### **Тема 2.3. Построение объектов. Команды оформления чертежей.**

Объектная привязка координат. Геометрический примитив. Точка. Построение линий. Построение криволинейных объектов. Текст. Блок. Штриховка. Простановка размеров. Управление размерными стилями.

## **Тема 2.4. Редактирование чертежей. Пространство и компоновка чертежа.**

Выбор объектов. Редактирование с помощью «ручек». Удаление и восстановление объектов. Перемещение объектов. Поворот объектов. Копирование объектов. Размножение объектов массивом. Зеркальное отображение объектов.

Создание подобных объектов. Масштабирование объектов. Растягивание объектов. Удлинение объектов. Разбиение объектов на части. Обрезка объектов. Расчленение объектов. Снятие фасок. Рисование скруглений. Диспетчер свойств объектов. Разработка чертежей в среде AutoCAD. Пространство модели и пространство листа. Видовые экраны. Виды трехмерных моделей. Построение тел. Сложное тело. Формирование чертежей с использованием трехмерного компьютерного моделирования.

# **Раздел 3. Изображение изделий. Сборочные чертежи и спецификации. Деталирование**

## **Тема 3.1. Изображение изделий**

Общие сведения об изделиях. Выполнение чертежа общего вида. Деталирование чертежа общего вида Подготовка комплекта рабочей документации.

## **Тема 3.2. Сборочный чертёж. Деталирование. Спецификация.**

Сборочный чертеж. Чертёж сборочной единицы. Деталирование сборочного чертежа. Оформление спецификации. Выполнение спецификации к сборочному чертежу. Порядок выполнения сборочного чертежа. Чтение и деталирование сборочного чертежа.

## **5. Объем (трудоемкость освоения) и структура дисциплины, формы аттестации по ней**

5.1 Объем (трудоемкость освоения) и структура дисциплины, формы аттестации по ней для очной формы обучения.

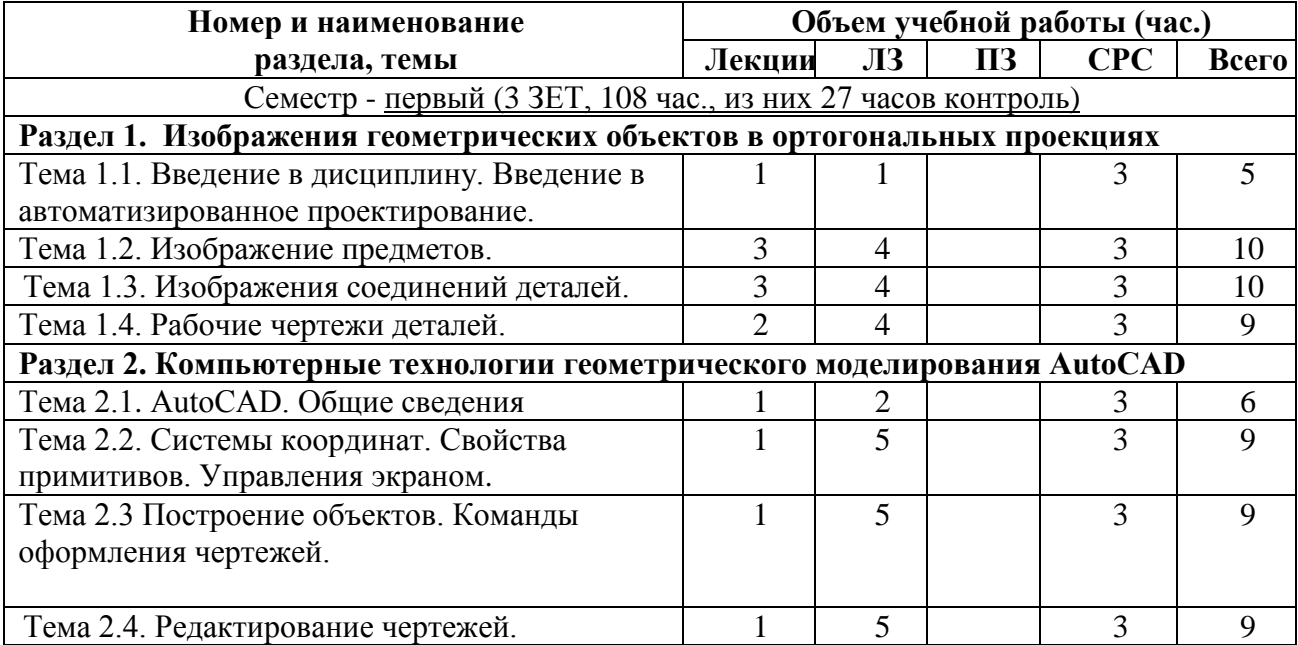

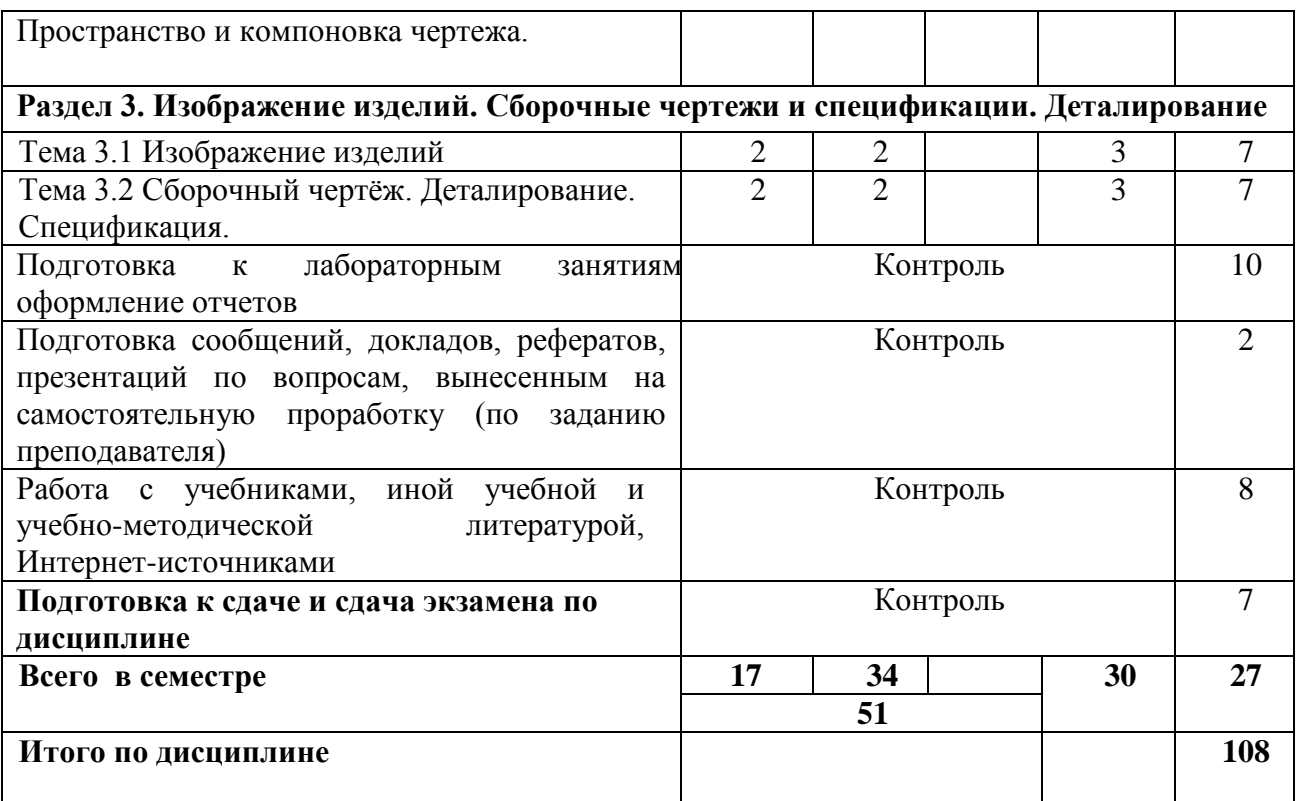

5.2 Объем (трудоемкость освоения) и структура дисциплины, формы аттестации по ней для заочной формы обучения – не предусмотрено.

5.3 Объем (трудоемкость освоения) и структура дисциплины, формы аттестации по ней для заочной ускоренной формы обучения – не предусмотрено.

# **6. Лабораторные занятия**

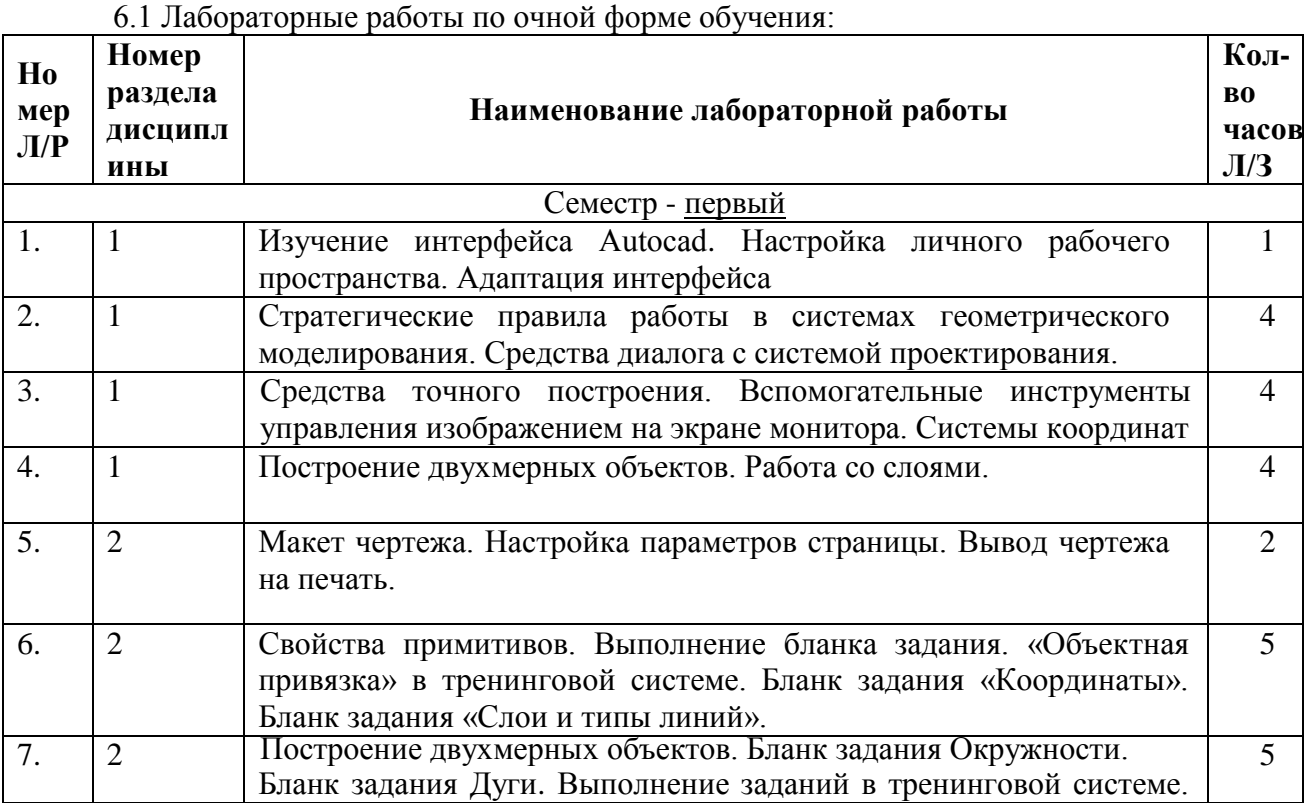

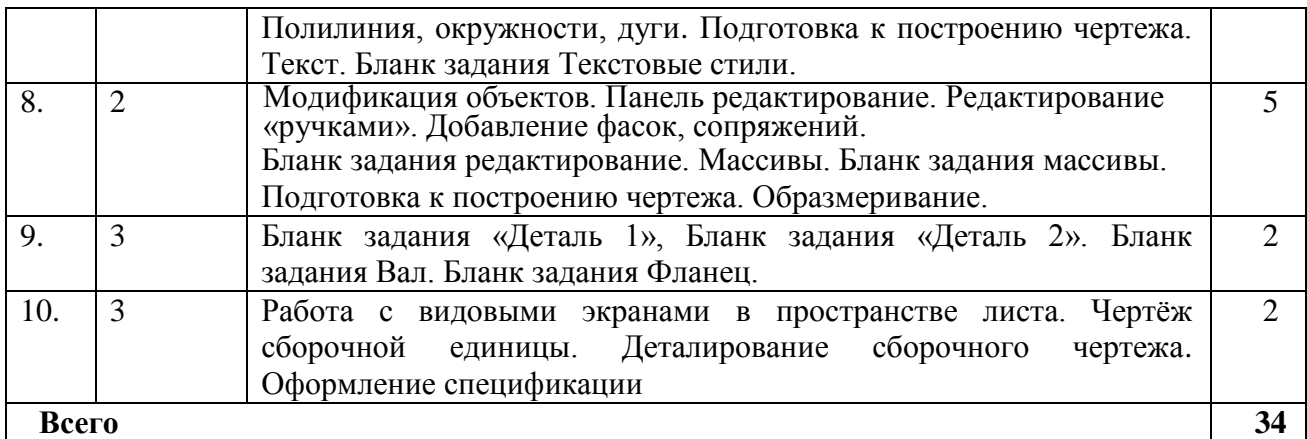

6.2 Лабораторные работы по заочной форме обучения – не предусмотрены.

6.3 Лабораторные работы для заочной ускоренной формы обучения – не предусмотрены.

# **7. Практические занятия**

7.1 Практические занятия по очной форме обучения не предусмотрены.

7.2 Практические занятия по заочной форме обучения не предусмотрены.

7.3 Практические занятия по заочной ускоренной форме обучения не предусмотрены.

# **8. Самостоятельная работа студента**

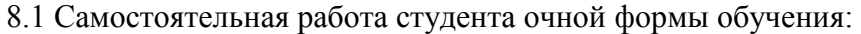

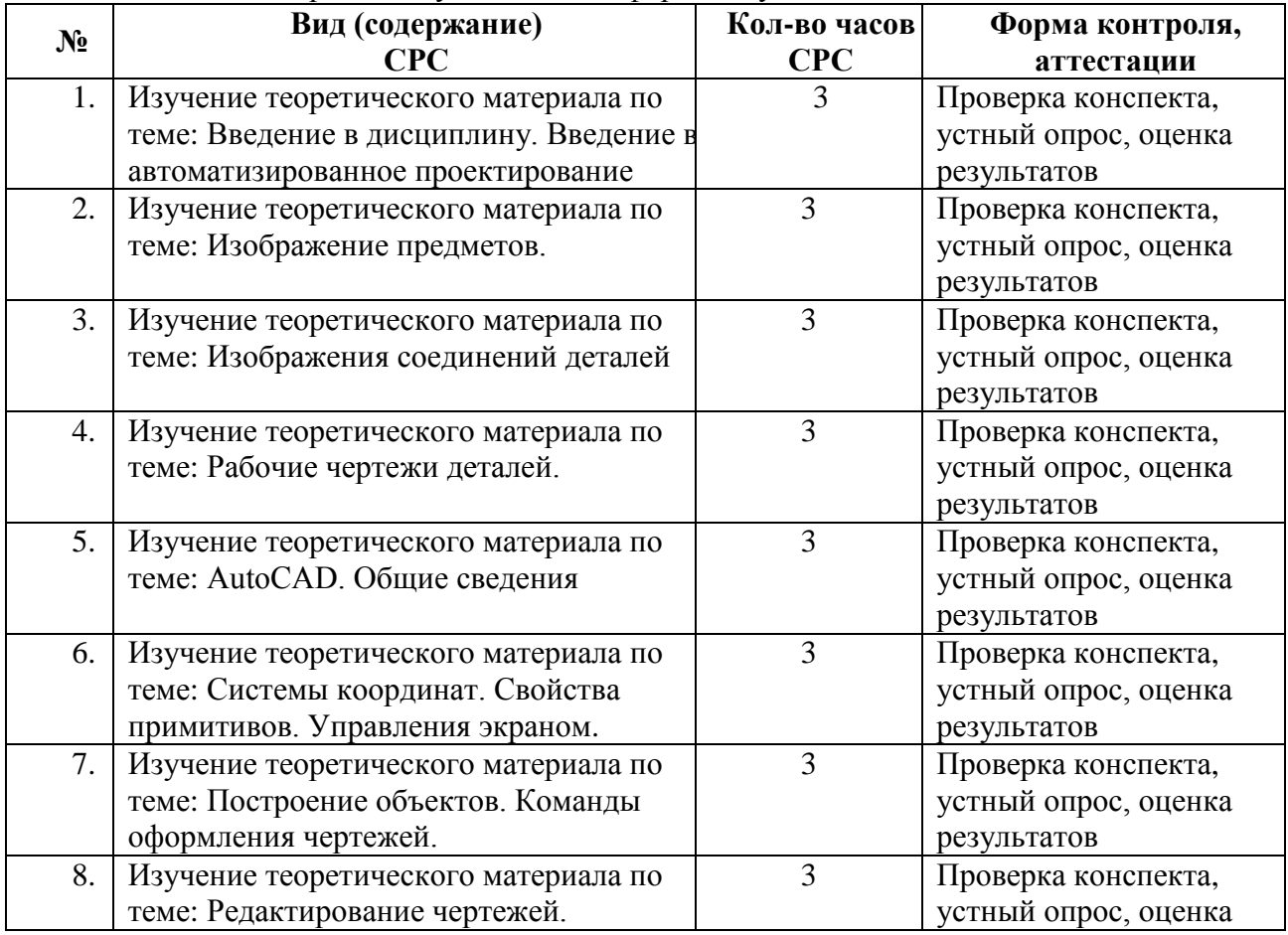

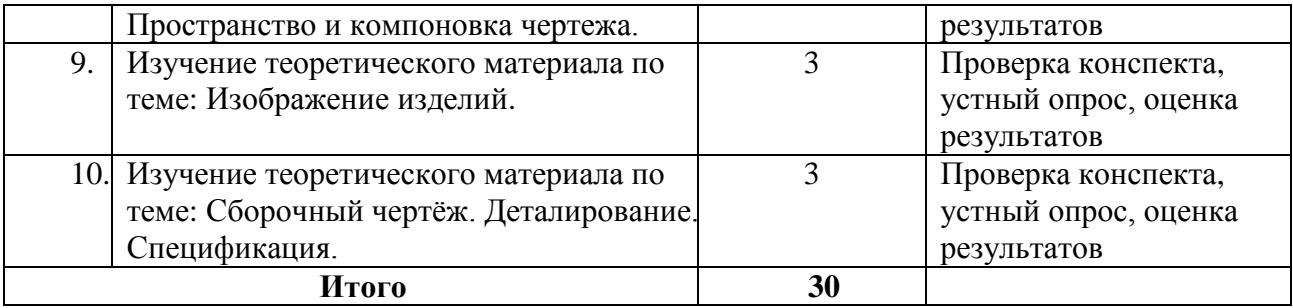

8.2 Курсовая работа по дисциплине «Инженерная графика» учебным планом не предусмотрена.

8.3 Самостоятельная работа студента по заочной полной форме обучения – не предусмотрена.

8.4 Самостоятельная работа студента по заочной ускоренной (сокращенной) форме обучения – не предусмотрена.

# **9. Учебная литература и учебно-методическое обеспечение самостоятельной работы студента**

# **9.1 Основная литература:**

- 1. Горячев В.И. Начертательная геометрия и инженерная графика (базовые знания дидактических единиц) [Электронный ресурс] : учебное пособие для вузов по направлениям подготовки: "Наземные транспортно-технологические комплексы", "Эксплуатация транспортно-технологических машин и комплексов" - бакалавриат / В. И. Горячев, Т. П. Кузнецова, И. И. Михеев ; Тверской государственный технический университет. - Электрон. текстовые дан. - Тверь : ТвГТУ, 2017. - 184 с. : чертеж. - **ISBN** 978-5-7995-0932-3(библиотека БГАРФ)
- 2. Чекмарёв, А.А. Инженерная графика. Машиностроительное черчение: учебник / А.А. Чекмарёв.- : Инфра-м, 2012 -396 с. (библиотека БГАРФ – 8 экз.)
- 3. [Куликов, В.П.](http://93.153.148.118:7172/CGI/irbis64r_15/cgiirbis_64.exe?LNG=&Z21ID=1046%2D818097517138213&I21DBN=BGA&P21DBN=BGA&S21STN=1&S21REF=1&S21FMT=fullwebr&C21COM=S&S21CNR=10&S21P01=0&S21P02=1&S21P03=A=&S21STR=%D0%9A%D1%83%D0%BB%D0%B8%D0%BA%D0%BE%D0%B2%2C%20%D0%92%2E%20%D0%9F%2E) Стандарты инженерной графики : учебное пособие / В. П. Куликов. 3-е изд. - М. : Форум, 2011. - 240 с. (библиотека БГАРФ – 3 экз.)
- 4. Гусев, Г.А. Общие правила оформления конструкторской части выпускной квалификационной работы [Электронный ресурс] : учебное пособие по выполнению конструкторской части выпускной квалификационной работы направления подготовки 23.03.03 "Эксплуатация транспортно-технологических машин и комплексов" для студентов всех форм обучения / Г. А. Гусев ; БГАРФ ФГБОУ ВО "КГТУ". - Калининград : Изд-во БГАРФ, 2017. - 119 с. : схемы, табл., чертеж. - Библиогр.: с. 99. (библиотека БГАРФ)

## **9.2 Дополнительная литература:**

- 1. [Куликов,В.П.](http://93.153.148.118:7172/CGI/irbis64r_15/cgiirbis_64.exe?LNG=&Z21ID=&I21DBN=BGA&P21DBN=BGA&S21STN=1&S21REF=1&S21FMT=fullwebr&C21COM=S&S21CNR=10&S21P01=0&S21P02=1&S21P03=A=&S21STR=%D0%9A%D1%83%D0%BB%D0%B8%D0%BA%D0%BE%D0%B2%2C%20%D0%92%2E%20%D0%9F%2E) Стандарты инженерной графики [Текст] : учебное пособие / В. П. Куликов. - 3-е изд. - М. : Форум, 2011. - 240 с. - (Профессиональное образование). (библиотека БГАРФ – 3 экз.)
- 2. [Юренкова,Л.Р.](http://93.153.148.118:7172/CGI/irbis64r_15/cgiirbis_64.exe?LNG=&Z21ID=&I21DBN=BGA&P21DBN=BGA&S21STN=1&S21REF=1&S21FMT=fullwebr&C21COM=S&S21CNR=10&S21P01=0&S21P02=1&S21P03=A=&S21STR=%D0%AE%D1%80%D0%B5%D0%BD%D0%BA%D0%BE%D0%B2%D0%B0%2C%20%D0%9B%2E%20%D0%A0%2E) Соединения деталей. Изображение соединений [Текст] : учебное пособие / Л. Р. Юренкова, В. В. Бурлай. - М. : ИНФРА-М, 2013. - 126 с. : ил. - (Высшее образование - Бакалавриат). (библиотека БГАРФ – 3 экз.)
- 3. Инженерная графика : учебник для студентов строительных вузов и инженеров / Н. П. Сорокин [и др.]. - 6-е изд. стер. - СПб. : Лань, 2016. - 391 с. : рис., чертеж, табл. -

(Учебники для вузов. Специальная литература). - Библиогр.: с. 388. - **ISBN** 978-5- 8114-0525-1(библиотека БГАРФ – 3 экз.)

# **9.3 Учебно-методические пособия по дисциплине:**

- 1. [Альтшулер,Э.А.](http://93.153.148.118:7172/CGI/irbis64r_15/cgiirbis_64.exe?LNG=&Z21ID=1142%2D618097516148512&I21DBN=BGA&P21DBN=BGA&S21STN=1&S21REF=1&S21FMT=fullwebr&C21COM=S&S21CNR=10&S21P01=0&S21P02=1&S21P03=A=&S21STR=%D0%90%D0%BB%D1%8C%D1%82%D1%88%D1%83%D0%BB%D0%B5%D1%80%2C%20%D0%AD%2E%20%D0%90%2E) Линии перехода [Электронный ресурс] : метод.указ.по инж.графике для техн.спец. / Э. А. Альтшулер. - Калининград : [s. n.], 2008. - 11 с.
- 2. [Альтшулер,Э.А.](http://93.153.148.118:7172/CGI/irbis64r_15/cgiirbis_64.exe?LNG=&Z21ID=1142%2D618097516148512&I21DBN=BGA&P21DBN=BGA&S21STN=1&S21REF=1&S21FMT=fullwebr&C21COM=S&S21CNR=10&S21P01=0&S21P02=1&S21P03=A=&S21STR=%D0%90%D0%BB%D1%8C%D1%82%D1%88%D1%83%D0%BB%D0%B5%D1%80%2C%20%D0%AD%2E%20%D0%90%2E) Линии перехода [Текст] : методические указания по инженерной графике для технических специальностей / Э. А. Альтшулер ; БГАРФ. - Калининград : [б. и.], 2008. - 13 с. (библиотека БГАРФ – 20 экз.)
- 3. [Альтшулер,Э.А.](http://93.153.148.118:7172/CGI/irbis64r_15/cgiirbis_64.exe?LNG=&Z21ID=1142%2D618097516148512&I21DBN=BGA&P21DBN=BGA&S21STN=1&S21REF=1&S21FMT=fullwebr&C21COM=S&S21CNR=10&S21P01=0&S21P02=1&S21P03=A=&S21STR=%D0%90%D0%BB%D1%8C%D1%82%D1%88%D1%83%D0%BB%D0%B5%D1%80%2C%20%D0%AD%2E%20%D0%90%2E) Эскизирование деталей [Текст] : метод.указ.по инж.графике / Э. А. Альтшулер. - Калининград : [s. n.], 2008. - 20 с. (библиотека БГАРФ – 149 экз.)
- 4. [Альтшулер,Э.А.](http://93.153.148.118:7172/CGI/irbis64r_15/cgiirbis_64.exe?LNG=&Z21ID=1142%2D618097516148512&I21DBN=BGA&P21DBN=BGA&S21STN=1&S21REF=1&S21FMT=fullwebr&C21COM=S&S21CNR=10&S21P01=0&S21P02=1&S21P03=A=&S21STR=%D0%90%D0%BB%D1%8C%D1%82%D1%88%D1%83%D0%BB%D0%B5%D1%80%2C%20%D0%AD%2E%20%D0%90%2E) Проекционное черчение [Текст] : метод.указ.по инж.графике для техн.спец. / Э. А. Альтшулер ; авт. Силенок, Н.Н. - Калининград : [s. n.], 2008. - 44 с. (библиотека БГАРФ – 177 экз.)
- 5. [Альтшулер,Э.А.](http://93.153.148.118:7172/CGI/irbis64r_15/cgiirbis_64.exe?LNG=&Z21ID=&I21DBN=BGA&P21DBN=BGA&S21STN=1&S21REF=1&S21FMT=fullwebr&C21COM=S&S21CNR=10&S21P01=0&S21P02=1&S21P03=A=&S21STR=%D0%90%D0%BB%D1%8C%D1%82%D1%88%D1%83%D0%BB%D0%B5%D1%80%2C%20%D0%AD%2E%20%D0%90%2E) Резьбовые изделия,соединения [Текст] : метод.указ.для техн.спец. / Э. А. Альтшулер. - Калининград : [s. n.], 2008. - 37 с. (библиотека  $\overline{b}\Gamma AP\Phi - 24$  экз.)
- 6. [Альтшулер,Э.А.](http://93.153.148.118:7172/CGI/irbis64r_15/cgiirbis_64.exe?LNG=&Z21ID=&I21DBN=BGA&P21DBN=BGA&S21STN=1&S21REF=1&S21FMT=fullwebr&C21COM=S&S21CNR=10&S21P01=0&S21P02=1&S21P03=A=&S21STR=%D0%90%D0%BB%D1%8C%D1%82%D1%88%D1%83%D0%BB%D0%B5%D1%80%2C%20%D0%AD%2E%20%D0%90%2E) Линии чертежа,шрифт [Текст] : метод.указ.для техн.спец. / Э. А. Альтшулер. - Калининград : [s. n.], 2008. - 14 с (библиотека БГАРФ – 25 экз.)
- 7. [Зайцев,Б.Е.](http://93.153.148.118:7172/CGI/irbis64r_15/cgiirbis_64.exe?LNG=&Z21ID=&I21DBN=BGA&P21DBN=BGA&S21STN=1&S21REF=1&S21FMT=fullwebr&C21COM=S&S21CNR=10&S21P01=0&S21P02=1&S21P03=A=&S21STR=%D0%97%D0%B0%D0%B9%D1%86%D0%B5%D0%B2%2C%20%D0%91%2E%20%D0%95%2E) Общие правила выполнения чертежей [Текст] : метод.указ.для обуч.по спец.140504(101700)"Холод.криогенная техника и кондиционирование",190701(240100)"ОП и управление на транспорте"230102(220200)"АСО информации и управления" / Б. Е. Зайцев. - Калининград : [s. n.], 2008. - 51 с. (библиотека БГАРФ – 143 экз.)

# **10. Информационные технологии, программное обеспечение и Интернет-ресурсы дисциплины**

Электронная информационная образовательная среда БГАРФ ФГБОУ ВО «КГТУ»: <http://83.171.112.16/login/index.php>

Программное обеспечение:

Кабинет кафедры ИБ № 248 имеет 12 посадочных мест, оборудованных персональными компьютерами

Для обеспечения образовательного процесса по дисциплине необходимо следующее программное обеспечение:

1. AutoCad 2016, Education Network, Multi-user, 001H1, 560-35575257, «Baltic fishing fleet state academy» FGBOU BO «KGTU».

2.Microsoft Desktop Education. Операционные системы: Microsoft Windows Desktop operating systems, офисные приложения: Microsoft Office, по соглашению V9002148 Open Value Subscription (срок действия: три года);

Перечень ресурсов информационно-телекоммуникационной сети «Интернет», необходимых для освоения дисциплины:

<http://bgarf.ru/academy/biblioteka/elektronnyj-katalog/> - электронный каталог библиотеки БГАРФ

ЭБС «КГТУ» http://www.klgtu.ru/library/

Университетская библиотека Online (г.Москва) https://biblioclub.ru/

Редакция базы данных POLPRED.COM https://polpred.com/

Научная лицензионная библиотека eLIBRARY.RU https://elibrary.ru/defaultx.asp

ЭБС "IPRbooks"<http://www.iprbookshop.ru/>

ЭБС "Лань" https://e.lanbook.com/

ЭБС ИЦ "Академия"<http://www.academia-moscow.ru/elibrary>

Обучающиеся из числа лиц с ограниченными возможностями здоровья обеспечиваются печатными и (или) электронными образовательными ресурсами в формах, адаптированных к ограничениям их здоровья.

#### **11. Материально-техническое обеспечение дисциплины**

Кабинет кафедры ИБ № 248 имеет 12 посадочных мест, оборудованных персональными компьютерами

Помещение для проведения лекционных и лабораторных занятий укомплектованы необходимой специализированной учебной мебелью и техническими средствами для представления учебной информации студентам. При осуществлении образовательного процесса по дисциплине «Инженерная графика» используются технологии мультимедиа. Кабинеты для проведения занятий оборудованы стационарными проекторами и экранами.

Кроме того, для проведения лабораторных занятий необходимо наличие компьютерного класса с числом посадочных мест не менее 12. Компьютеры оснащены программным обеспечением, указанном в разделе 10.

Для организации самостоятельной работы обучающихся используется библиотечный фонд вуза, библиотека.

Помещение для самостоятельной работы – читальный зал, оснащенный компьютерной тех-никой с подключением к сети «Интернет» и обеспечением доступа в электронную информационно-образовательную среду вуза.

#### **12. Фонд оценочных средств для проведения аттестации по дисциплине**

Фонд оценочных средств для проведения аттестации по дисциплине представлен в Приложении к рабочей программе.

#### **13. Особенности преподавания и освоения дисциплины**

Особенность преподавания и освоения дисциплины «Инженерная графика» заключается в том, что она опирается на знания, полученные студентами при изучении курса школьной геометрии и черчения (при наличии).

Лекционный курс по дисциплине построен с целью формирования у студентов ориентировочной основы для последующего усвоения материала методом самостоятельной работы с привлечением учебно-методической литературы и электронных источников, а также стандартов, описывающих процессы геометрического моделирования при автоматизированном проектировании.

Содержание дисциплины отвечает следующим дидактическим требованиям:

– изложение материала - от простого к сложному, от известного к неизвестному;

– логичность, четкость и ясность в изложении материала;

– возможность проблемного изложения, дискуссии, диалога с целью активизации деятельности студента;

– тесная связь теоретических положений и выводов с практикой и будущей профессиональной деятельностью студентов.

Лабораторные занятия курса проводятся по ключевым и наиболее важным разделам и темам учебной программы. Они построены как на материале одной лекции, так и на содержании нескольких лекций, а также требуют выполнения лабораторных заданий на компьютере.

При подготовке к лабораторным занятиям предусмотрено при необходимости проведение консультаций для студентов. Для подготовки к занятию студентам даются рекомендации о последовательности изучения литературы (учебники, учебные пособия, конспекты лекций, статьи, справочники, информационные сборники, нормативные документы и др.). При подготовке к занятию возможно использование видеолекций и видеороликов для подготовки к выполнению лабораторных работ.

Используемые критерии оценки ответов:

- полнота и конкретность ответа;
- последовательность и логика изложения;
- связь теоретических положений с практикой;
- обоснованность и доказательность излагаемых положений;
- уровень культуры речи, владение профессиональной терминологией и т.д.

В конце занятия дается его оценка, где обращается особое внимание на следующие аспекты:

- качество подготовки;
- результаты выполненной работы и отчетных материалов;
- степень усвоения знаний;
- активность;
- положительные стороны в работе студентов;
- ценные и конструктивные предложения;
- недостатки в работе студентов и пути их устранения.

Руководство работой студентов со стороны преподавателя осуществляется в следующих формах:

- требование вести конспекты, обучение конспектированию;

- контроль выполнения: просмотр конспектов – по ходу лекции, после лекции, на лабораторных занятиях;

- использование приемов управления вниманием: контрольные вопросы, варьирование интонацией, другие ораторские приемы;

- использование приемов закрепления: повторение основных положений и выводов с использованием различных формулировок, вопросы к аудитории на проверку внимания;

- проведение тестовых самостоятельных работ по вопросам предыдущих лекций, относительно изученного раздела.

Форма проверки знаний студентов (степени овладения компетенциями) по результатам работы на лабораторных занятиях включает контроль непосредственного участия студента в работе на лабораторном занятии (присутствие), выполнение заданий.

Общая оценка успеваемости студента складывается из посещаемости занятий, выполнения всех лабораторных заданий на компьютере, оформлении и защите отчетов по итогам работы, подготовки самостоятельных заданий.

При полном выполнении всех требований это дает право на допуск студента к экзамену.

### **14. Методические указания по освоению дисциплины**

Лекция является основной формой обучения в высшем учебном заведении. Записи лекций в конспектах должны быть избирательными, полностью следует записывать только определения. В конспекте рекомендуется применять сокращение слов, что ускоряет запись. Вопросы, возникающие в ходе лекции, рекомендуется записывать на полях и после окончания лекции обратиться за разъяснением к преподавателю.

Необходимо активно работать с конспектом лекции: после окончания лекции рекомендуется перечитать свои записи, внести поправки и дополнения на полях. Конспекты лекций следует использовать при подготовке к лабораторным занятиям, при подготовке к экзамену, при выполнении самостоятельных заданий.

Самостоятельная работа студентов в рамках изучения дисциплины «Инженерная графика» регламентируется общим графиком учебной работы, предусматривающим посещение лабораторных занятий и выполнение предусмотренных заданий.

Формы самостоятельной работы студентов:

- конспектирование;

- подготовка докладов, сообщений рефератов, презентаций;

- выполнение заданий поисково-исследовательского характера;

- углубленный анализ научно-методической литературы;

- работа с лекционным материалом: проработка конспекта лекций, работа на полях конспекта с терминами, дополнение конспекта материалами из рекомендованной литературы;

- оформление отчетов по итогам выполнения лабораторных заданий на компьютере в среде автоматизированного проектирования;

- освоение работы в среде автоматизированного проектирования с использование справочных систем.

Виды самостоятельной работы:

- познавательная деятельность во время основных аудиторных занятий;

- внеаудиторная самостоятельная работа студентов по выполнению домашних заданий учебного и творческого характера (в том числе с электронными ресурсами);

- самостоятельное овладение студентами конкретных учебных тем и вопросов, предложенных для самостоятельного изучения;

самостоятельная работа студентов по поиску материала, который может быть использован для написания конспектов, рефератов, докладов;

- учебно-исследовательская работа;

- научно-исследовательская работа.

При организации самостоятельной работы по дисциплине «Инженерная графика» студенту следует:

1. Внимательно изучить материалы, характеризующие курс и тематику самостоятельного изучения, что изложено в учебно-методическом комплексе по дисциплине. Это позволит четко представить как круг изучаемых тем, так и глубину их постижения.

2. Составить подборку литературы, достаточную для изучения предлагаемых тем. В программе дисциплины представлены списки основной и дополнительной литературы. Они носят рекомендательный характер, это означает, что всегда есть литература, которая может не входить в данный список, но может быть использована для освоения темы. При этом следует иметь в виду, что нужна литература различных видов: учебники, учебные и учебно-методические пособия; первоисточники, монографии, сборники научных статей, публикации в журналах, любой эмпирический материал; справочная литература – энциклопедии, словари, тематические, терминологические справочники, раскрывающие категориально-понятийный аппарат. Для более глубокого изучения дисциплины «Инженерная графика» следует обращаться к стандартам ЕСКД.

3. Основное содержание той или иной проблемы следует уяснить, изучая учебную литературу.

4. Абсолютное большинство проблем носит не только теоретический, умозрительный характер, но и тесно связано с выполнением лабораторных работ. Это предполагает наличие у студентов не только знания категорий и понятий, но и умения использовать их в качестве инструмента для анализа проблем профессиональной деятельности. Иными словами, студент должен совершать собственные, интеллектуальные усилия, а не только механически заучивать понятия и положения.

5. Соотнесение изученных закономерностей с лабораторными работами, умение достигать аналитического знания предполагает у студента наличие мировоззренческой культуры. Формулирование выводов осуществляется, прежде всего, в процессе дискуссии, протекающей с соблюдением методологических требований к научному познанию.

Рабочая программа дисциплины «Инженерная графика» представляет собой компонент образовательной программы специалитета по специальности 10.05.03 «Информационная безопасность автоматизированных систем», специализации «Обеспечение информационной безопасности распределенных информационных систем» и соответствует учебному плану, утвержденному 31 января 2018 г. и действующему для студентов, принятых на первый курс, начиная с 2014 года.

Автор программы – <u>к.ф.-м.н. Великите Н.Я.</u>

Рабочая программа дисциплины рассмотрена и одобрена на заседании кафедры «Информационная безопасность»

(протокол № 9 от  $\mathcal{M}$  ес  $2016$  r.)

Заведующий кафедрой ИЗ /Н.Я. Великите/

Рабочая программа дисциплины рассмотрена и одобрена на заседании методической комиссии Совета РТФ

комиссии совета. <u>6</u> от 27, 06. 201 ° г.)<br>Председатель методической комиссии *Aller* /A.Г. Жестовский/

14